#### ORBITS BUDGET EXECUTION **VERSIONS**

Department of Administrative Services Chief Financial Office SABR Section

## **Budget Execution Versions**

- ▶ Used to track budget changes from the Legislatively Adopted Budget
	- Emergency Boards
	- Annual (even-year short) Session
	- Ways and Means (Regular session)
	- Administrative Adjustments
		- Non-limited increases
		- Debt Refinancing
		- Revenue changes
		- Other miscellaneous corrections

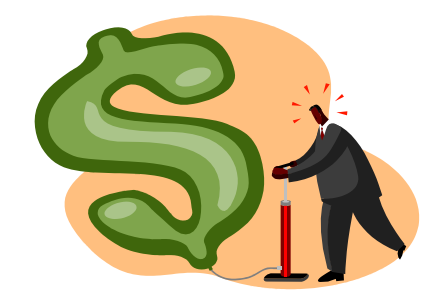

#### **Budget Execution Versions**

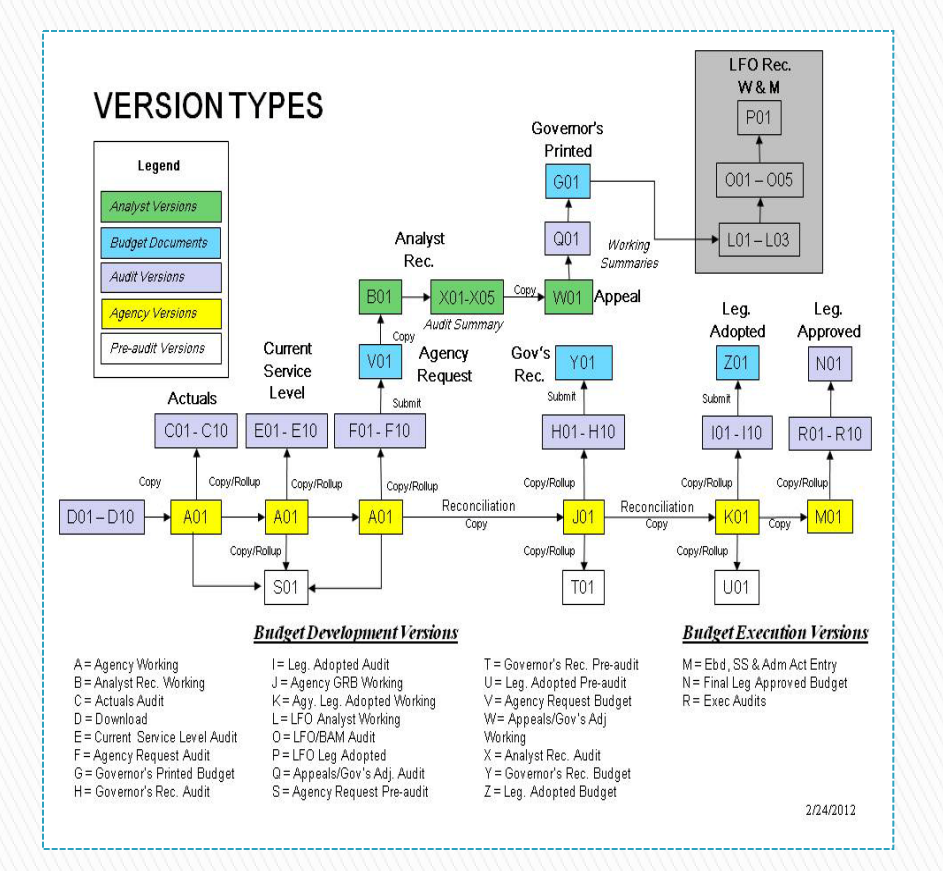

- M01 version
	- Starting point is the Leg Adopted Budget data which comes from the audited K01 version
	- Changes are entered at the detail cross reference level
- " R" versions
	- Used for audit purposes
	- Data only at the summary cross reference level
	- Sequential versions created for each audit point
- No<sub>1</sub> version
	- Used for the final budget execution budget
	- Deleted and re-created throughout the biennium

#### **ORBITS Version Map Fig. 7 Three available versions**

#### **Budget Execution Columns**

- ▶ Agy. Leg. Adopted = Column 34
	- Data source is the previous biennium K01 version
		- Example Bien 2015 K01
- ▶ Ebds, SS & Admin Act = Column 35
	- Data entered for each action
- $\blacktriangleright$  Leg Approved Budget = Column 36
	- Calculated column that adds columns 34 and 35

#### **Budget Execution Packages**

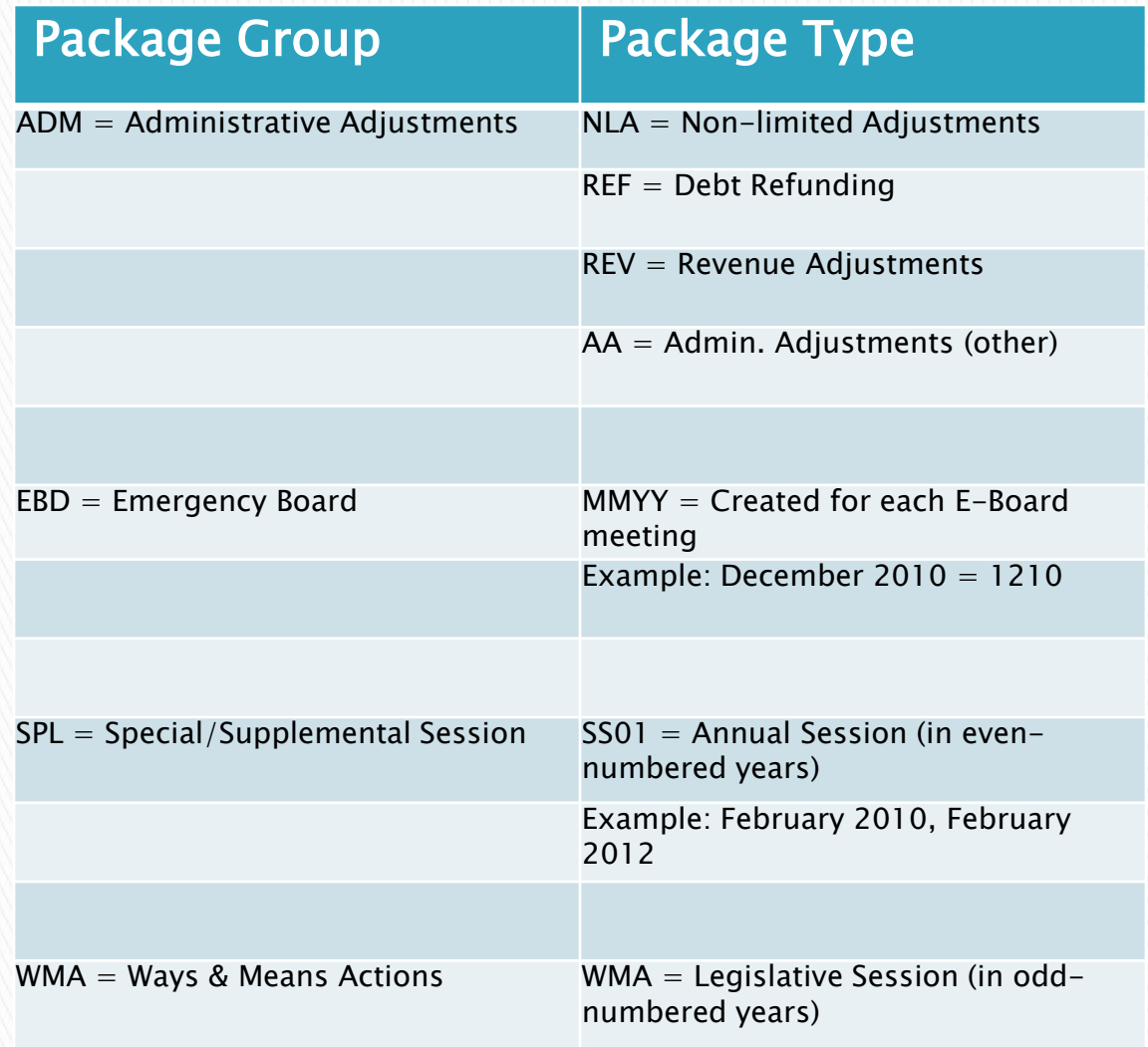

- Unique packages numbers are created to capture budget execution actions
- Packages numbers are assigned by Package Group and Package Type
- SABRS is responsible for setting up each package and inputting the data
- Agencies are responsible for providing ORBITS input forms to support the budget execution action at the DCR level

## **Budget Execution Reports**

- ▶ To view package details run ORBITS report BDV004B or STW009 – statewide package
	- Reporting  $\rightarrow$  Budget Development  $\rightarrow$  BDV004B
	- Reporting  $\rightarrow$  Statewide Query $\rightarrow$  STW009
- ▶ To view summary of all budget execution actions run ORBITS report BEX100
	- Reporting  $\rightarrow$  Budget Execution  $\rightarrow$  BEX100

#### **Administrative Adjustments**

 Any administrative adjustments, regardless if agency requests it such as Non-limited increases or directed by DAS for debt refinancing, ORBITS input forms are required

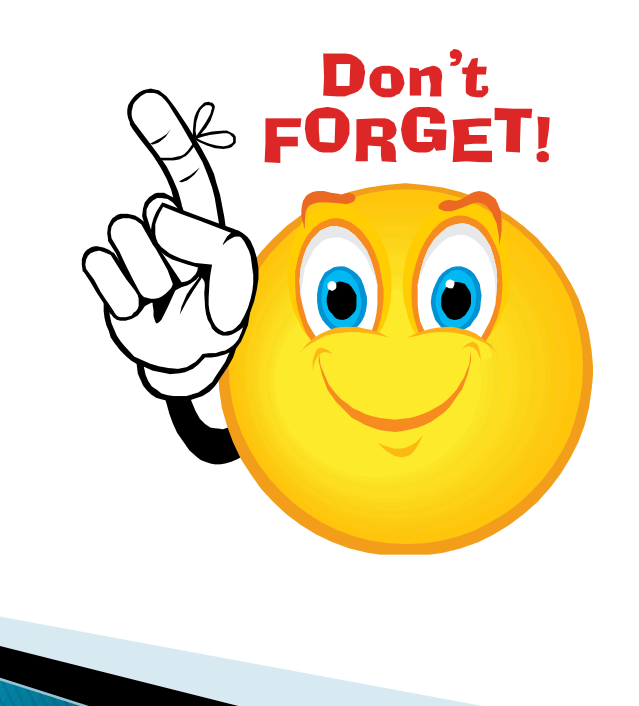

#### **ORBITS & PICS Input Forms**

- ▶ Both forms can be found under the Budget Execution section at the SABRS website:
	- **[Chief Financial Office Statewide Audit and Budget Reporting](http://cms.oregon.egov.com/DAS/CFO/Pages/SABRSMainPage.aspx)**
- ▶ Any position changes keyed into PICS *are not* automatically updated to ORBITS and will not calculate dollars into any normal PICS generated accounts
	- Agency will estimate their own values for the various Personal Services accounts

# **Audit Warning**

- ▶ Remember all the same audit errors used during budget development also applies to budget execution
- Common audit errors:
	- Negative fund balances
	- Negative account

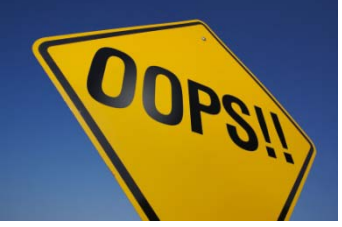

- Transfers between state agencies are not in balance
- Intrafund Transfers are out of balance (accounts 1010 & 2010)